## **オプションボタンを設定する**

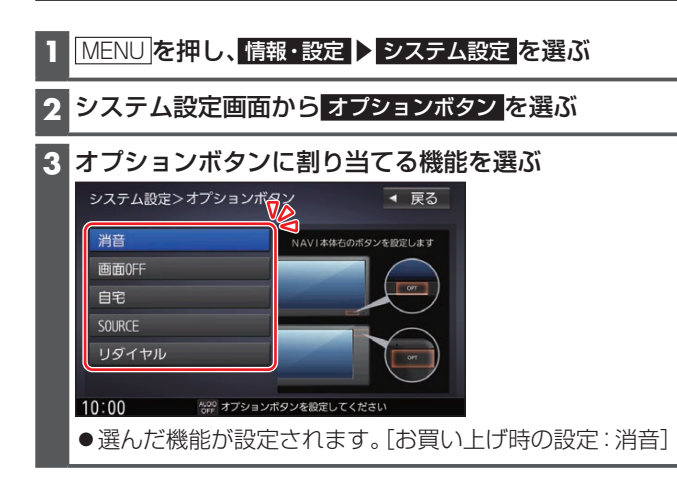